## Instructions for using Zoom on Shabbat and Yontev, for those who don't want to touch their computers on Shabbat and Yontev

Friends — For those of us (me, too) who want to connect to Agudath Israel services this weekend and next weekend, but don't want to touch computers on Shabbat and Yontev:

On Friday — that's tonight, or also on October 9 — between 5:45 pm and candle lighting time, click on this link:

## <https://zoom.us/j/95361503159>

Or, if you're familiar with Zoom, join Meeting 953 6150 3159.

Then just leave your computer on until Sunday night. The link should simply stay on until Sunday night, after the holiday is over. But you'll need to disable Screen Saver and Sleep Mode — see below.

Now, you'll see and hear ALL of the CAI services for the weekend, so be ready. Make sure your computer is in a room with a door you can shut: A study, a bedroom, or even a closet (no kidding).

For Oct. 2-4, you'll see and hear ALL of these:

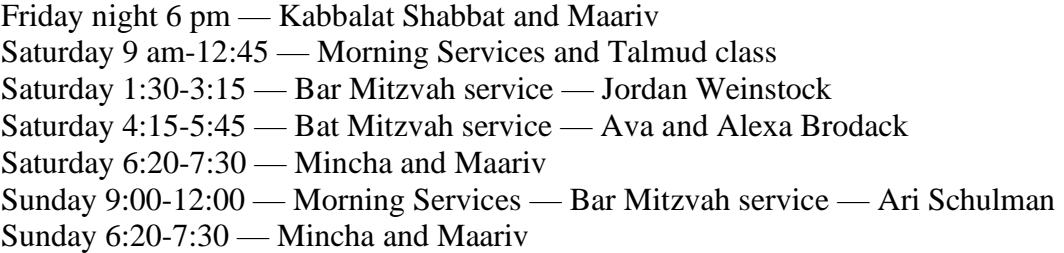

For Oct. 9-10, you'll see and hear ALL of these:

Friday night 6 pm — Kabbalat Shabbat and Maariv Saturday 9 am-1:15 — Morning Services and Yizkor, Talmud class, Mincha Saturday 4:45-5:45 — Bar Mitzvah service — Shayne Weissblatt Saturday 7:30-9:00 — Maariv (Simchat Torah) Sunday 9:00-1:00 or so — Morning Services (Simchat Torah) Sunday 6:05-7:10 — Mincha and Maariv

"Okay. How do I make sure my computer doesn't have screensaver enabled, and doesn't go to sleep?"

--------------------

**Disabling Screen Saver and Sleep Mode:** You'll need to have your computer/tablet plugged in to be able to do this.

## **For a PC:**

Go to your Settings  $\rightarrow$  System  $\rightarrow$  Power & Sleep

Scroll to the section that is for the Screen. There will be a setting that says something similar to "When plugged in turn off after:" There will be a drop-down menu to choose a duration. Choose Never.

Scroll to the section for Sleep settings. There will be a setting that says something similar to "When plugged in turn off after:" There will be a drop-down menu to choose a duration. Choose Never.

## **For a Mac:**

Go to System Preferences  $\rightarrow$  Energy Saver. Your System Preferences can be found under the Apple icon.

Find the Computer Sleep slider and drag the slider until you reach Never.

Find the Display Sleep slider and drag the slider until you reach Never.

Finally: It will be best if those clicking in use the most up-to-date version of Zoom.

If you're not touching your computer over Shabbat and Yom Tov, you might well want the Host to be able to unmute you WITHOUT you touching your computer. That only works if the Viewer (you) is using the most updated version of Zoom. I think that's version 5.2.1.

Time to update your version, probably.

==============

To update Zoom on a Mac, try this:

Open Zoom. That is, click on the camera icon in the picture row at the very bottom of your screen. Now, at the top left of your screen, you should see "zoom.us". Click that. Click the 5th option, which is "Check for Updates". Follow the prompts.

==============

To update Zoom on a PC, try this. I just did this with my 13-year-old synagogue PC:

Start Zoom. I couldn't figure out how, so I clicked the Windows icon at the very bottom left of my screen. It's a wavy square, cut into quadrants. The upper left quadrant is red. See it here?

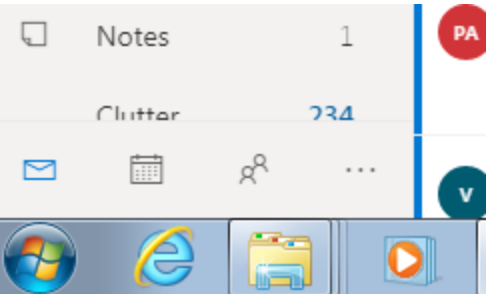

Now, at the bottom of what pops up, there's a search window that says Search Programs and Files. Your cursor is probably blinking there.

Type Zoom. Hit Enter.

======================

Hopefully, you'll see something that looks like this:

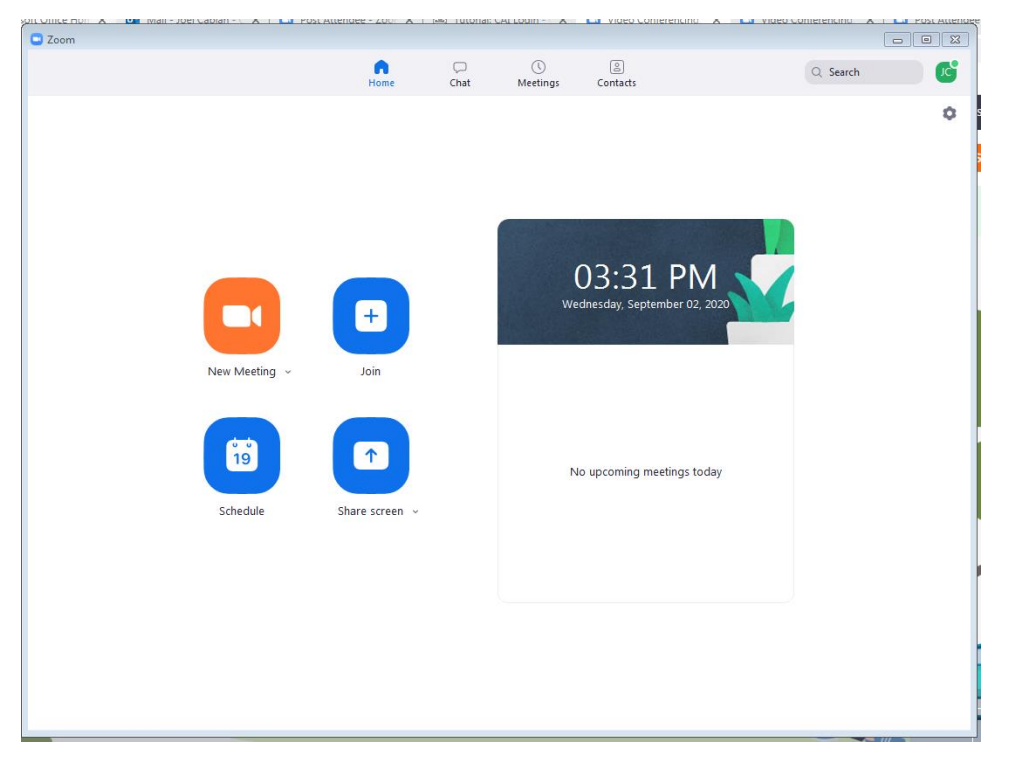

At the very top right, see the green circle with "JC"? Yours might have your initials. Click that.

Now click the fourth option from the end, "Check for Updates". Follow the prompts.

For PC and Mac: If this all works, the next time you try to click in on ANY meeting hosted by "CAI Generic", including the 24-hour Shabbat link, you should see an announcement that looks something like this:

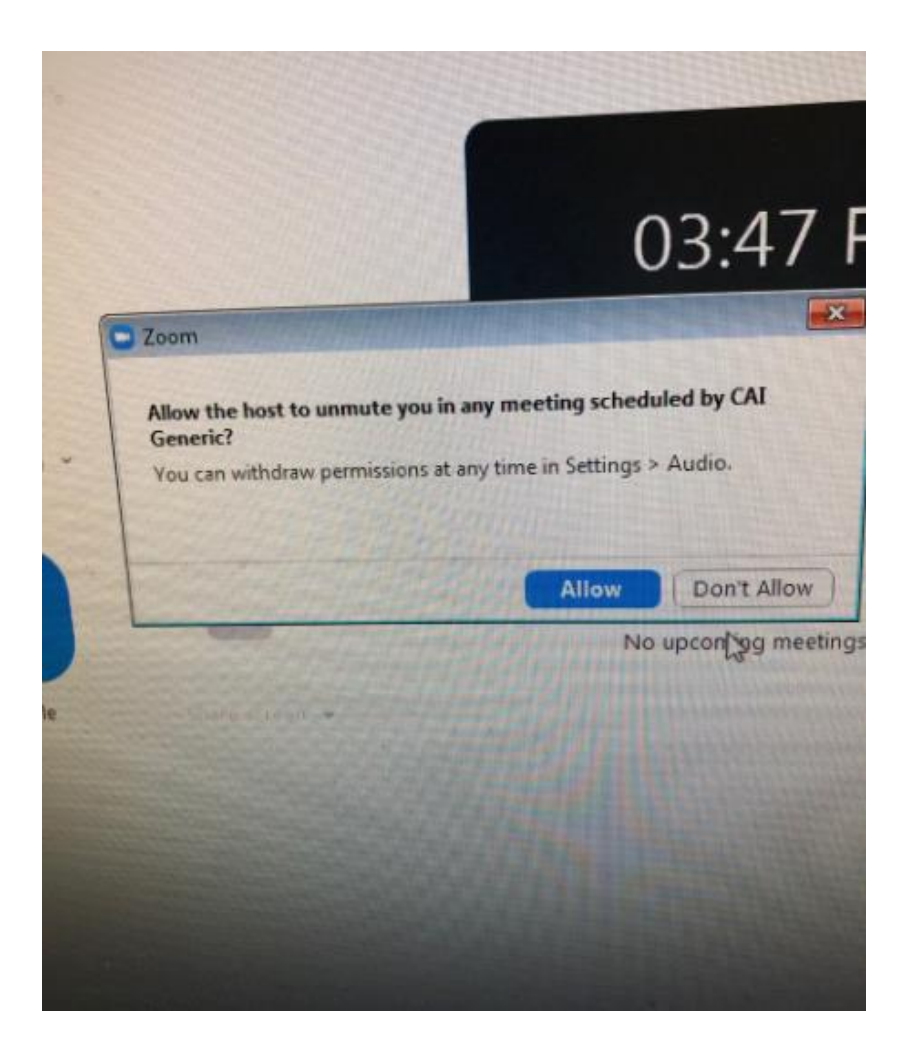

Tell it "Allow". Then the CAI Generic Host should be able to Mute and Unmute you any time, in ANY future meeting hosted by CAI Generic, whether weekday or Shabbat.